## **UVAFinance**

## **Overview**

Bank of America Remote Deposit Services (RDS) allow departments to scan checks remotely from their workstations.

This procedure is for departments who receive checks that are new revenue. If the check you received is reimbursements coming from previous University transactions, use the RDS for [Expenditure Credit QRG.](http://training.foc.virginia.edu/RemoteDeposit/RDSExpenditureCreditQRG.pdf)

If the check you received is a gift/donation, do **NOT** scan the check. Transfer checks from Foundations need to be sent to Gift Accounting in the Office of University Advancement and donor checks need to be sent to Gift Processing Services at Alumni Hall. Departments need to send these checks to appropriate areas via interoffice mail or deliver them in-person.

## Department Procedure

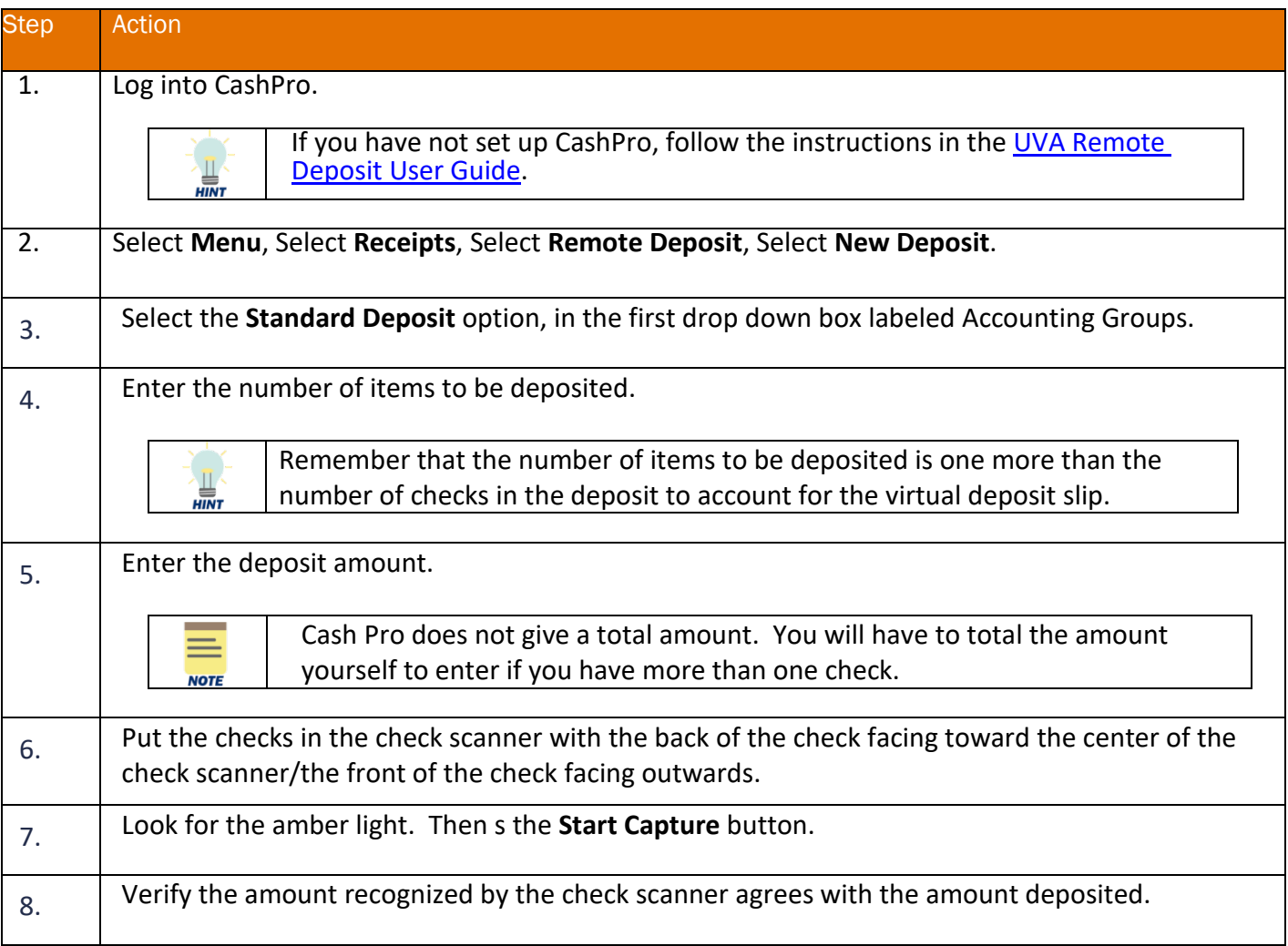

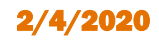

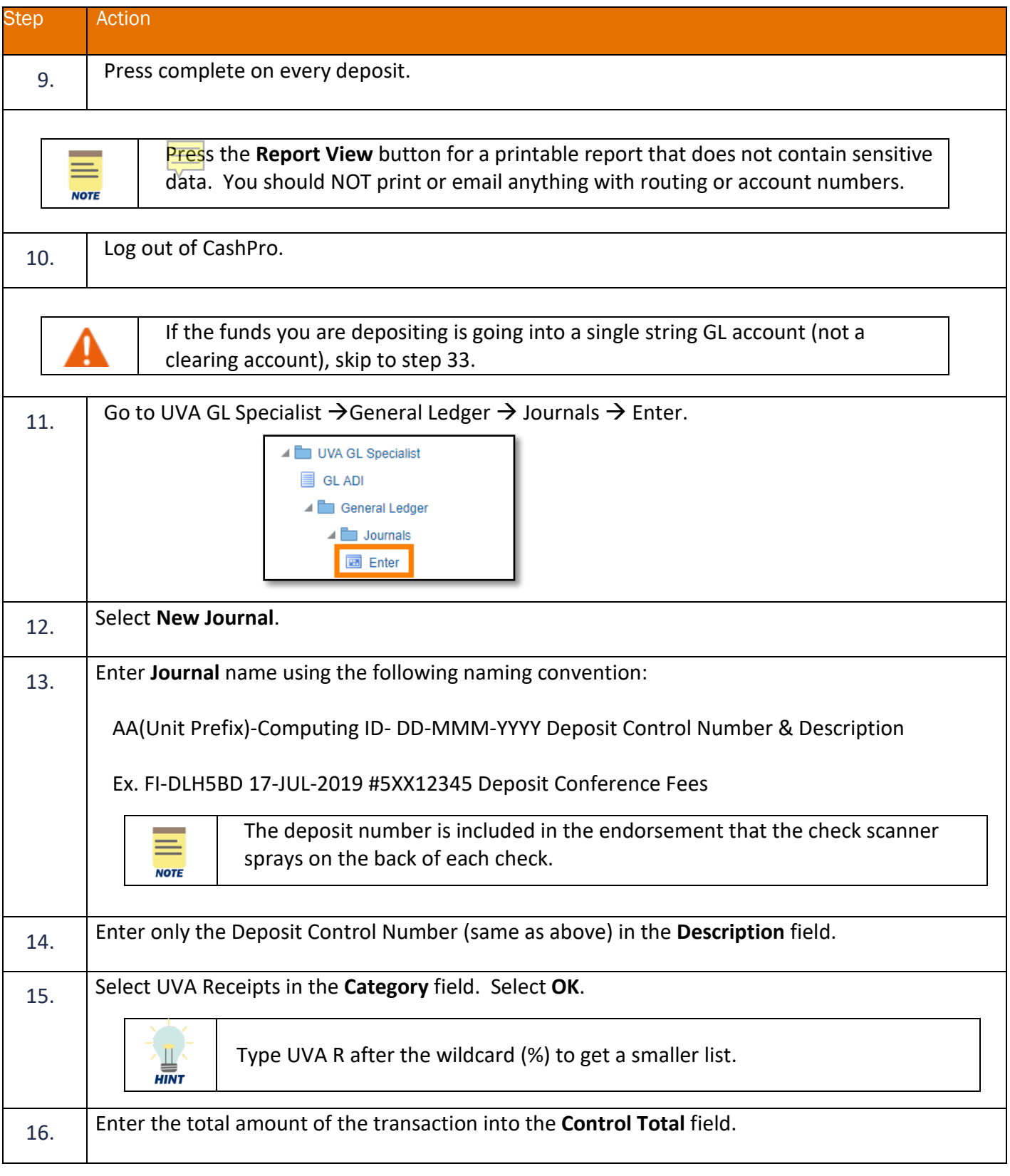

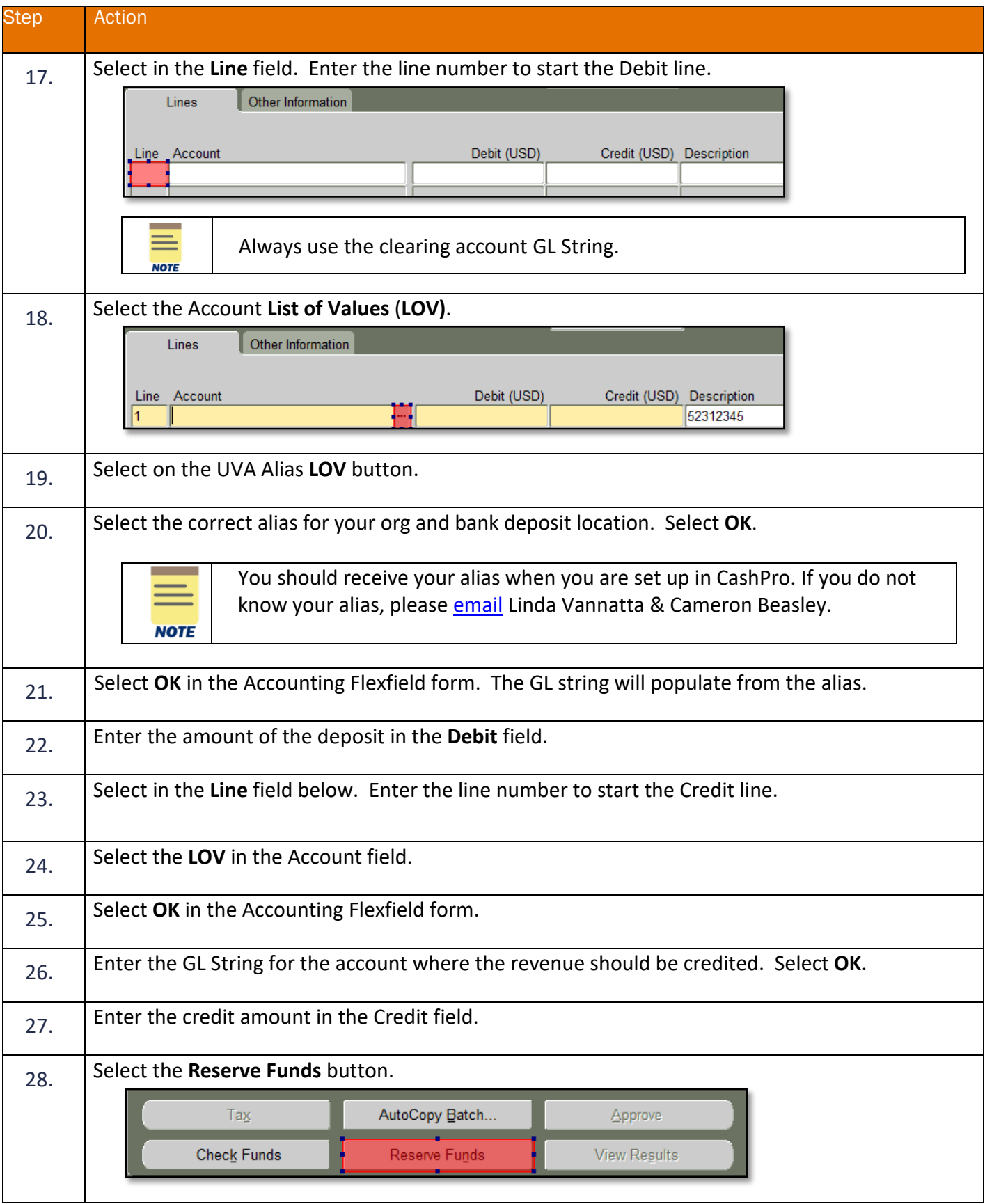

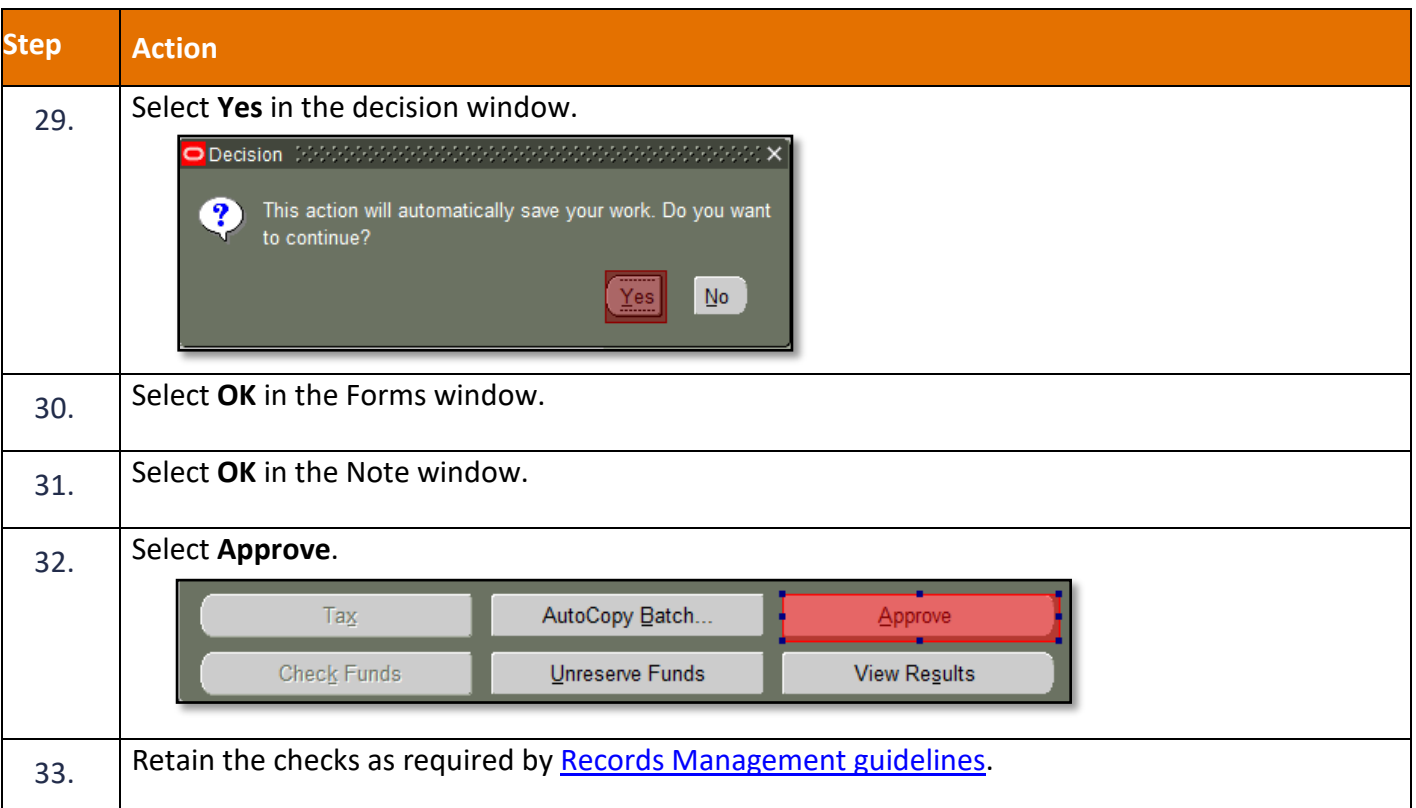